# **Forecastfox For Firefox Crack X64 2022**

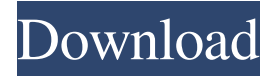

#### **Forecastfox For Firefox Crack+ [Mac/Win] (Latest)**

Rain or shine, simply give Forecastfox a try. Information about the weather is something that can change quite fast and quite a lot. If you are planning to go out or take a few-days trip, you need to know what awaits you outside. A useful tool for this purpose is Forecastfox. It gives you weather details for any place from all around the world, with in-depth information about the conditions and temperature, either for the current day or for up to 6 days. Receive constant updates in the corner of your screen With the extension installed, the weather details will always be in the top right corner of your Firefox window. The addon shows you the current temperature and the forecast for both day and nighttime. When you hover over a specific day, it will give you more detailed information about the weather at that time. It shows you info like sunrise and sunset time, winds, UV index, and precipitation. A neat feature is the weather radar. It gives you a satellite view of the area it is monitoring, and it will show the behavior of the clouds for the current hour. Highly customizable A nice thing about Forecastfox is that it has various customization options. As one might expect, you can change the measuring units to either standard American or standard European, or you can even personalize all of them however you wish. Of course, you can modify the forecast location and even add more than one. You can also have the extension automatically switch between your locations every 3 seconds if you want to be constantly updated on more than one city. I could go on and on about how it can be personalized. By now I have only just scraped the top of the customizing possibilities, as that menu is huge. Overall, I can say that Forecastfox seems really nice. If you want details about the weather from an extension that is highly customizable, you cannot go wrong with it. Forecastfox for Firefox Homepage: If you want to see how Forecastfox looks like on our homepage, please go to and click on 'For Firefox'. This is the only version of Forecastfox where the extension is available. If you want to see how Forecastfox looks like on our homepage, please go to and click on 'For Firefox'. This is the only version of Forecastfox where the extension is available. Forecastfox for Firefox Unofficial Version: On

#### **Forecastfox For Firefox License Key Full [Mac/Win] (Final 2022)**

Add keyboard shortcuts to several web pages Quickly launch a web page with one click This extension creates keyboard shortcuts to several web pages and will open them in a new tab. If you are browsing and notice a site you like, simply hit the CTRL key and the extension will launch it. You can even set a hotkey to open a specific page. This extension does not replace your bookmark manager, as you still need to use that. It just opens a new tab when you press a hotkey. When you find a site you like, hit CTRL-L to add it to the list of sites to launch. The extension will remember your favorites for you, so you can add any of your favorite web pages just by pressing the CTRL key and the hotkey you want to use. Accessible keyboard shortcuts You can use your keyboard shortcuts just like any other hotkey. It will not interfere with any other functionality on your machine. Once you set the hotkey you want, it will launch the page in a new tab. You can even set custom hotkeys to open specific pages. To add a hotkey, simply press CTRL-L on your keyboard. Then, type in the hotkey you want. For example, the hotkey "CK" would launch the Google homepage and open it in a new tab. To open the website you want, simply use CTRL-CK to launch it. This extension does not add a toolbar button to your browser, so you can still access it as you do with other extensions. You can also access the keyboard shortcuts using the menu in your browser. If you find that some of your shortcuts do not work, or there are some that are missing, you can find the full set of commands here. Quick access to web pages You can quickly launch a web page by pressing CTRL-L on your keyboard. It will open the page in a new tab. You can even set a hotkey to use for this. You

can access the hotkeys in your browser using the browser menu. To add a hotkey, simply press CTRL-L on your keyboard. Then, type in the hotkey you want. For example, the hotkey "CK" would launch the Google homepage and open it in a new tab. To open the website you want, simply use CTRL-CK to launch it. To remove a hotkey, simply press CTRL-C on your keyboard. If 1d6a3396d6

## **Forecastfox For Firefox Keygen Full Version PC/Windows (2022)**

Weather information is just one click away with Forecastfox. This extension updates your Firefox browser with the latest weather info from any location on earth, even on the top of your screen. You can check temperature, precipitation, wind, UV index, and much more, all in an easy-to-read format. Also, you can use Google's weather api to get the latest updates from anywhere in the world. Also, get alerts if there's an upcoming storm. This is an extension for Firefox. Works on Windows, Mac, and Linux (tested on Ubuntu). Permissions: \* Manifest URL: \* MIME types: text/html,application/x-moz-application,text/mozapplication,application/x-moz-app,application/x-moz-app,application/x-chrome-extension,text/x-moz-txt,application/x-moz-txt, application/x-chrome-extension,text/x-chrome-html,application/x-moz-application,text/x-moz-txt,text/x-moz-txt,application/xmoz-app,text/x-moz-txt,text/x-moz-txt,application/x-chrome-extension,application/x-moz-app,application/x-moz-app,text/html,t ext/html,text/x-chrome-html,text/x-chrome-html,text/html,text/html,text/x-moz-txt,text/x-moz-txt,text/x-moz-txt,text/x-moz-txt, application/x-chrome-extension,application/x-moz-app,application/x-moz-app,text/x-chrome-html,text/x-chrome-html,text/html ,text/html,text/x-moz-txt,text/x-moz-txt,text/x-moz-txt,text/x-moz-txt,application/x-chrome-extension,application/x-mozapp,application/x-moz-app,text/x-chrome-html,text

#### **What's New In?**

Use the weather as a useful tool in your Firefox browser. Main Features: World wide Weather and Forecast Detailed current weather information Detailed forecasting info Multiple weather locations Radar Customizable Windows only Enter your email address: This site uses cookies to store information on your computer. Some are essential to make our site work; others help us improve the user experience. By using the site, you consent to the placement of these cookies. See our Privacy Policy to learn more.Ecology and morphology of Cotylellina caribbea Castellano, 1976 (Digenea: Cyclocoelidae) from the Caribbean stingray, Dasyatis americana (Chondrichthyes: Dasyatidae), off Puerto Rico. The morphology and ecology of Cotylellina caribbea Castellano, 1976, a large-bodied digenean of the dasyatid stingray, Dasyatis americana (L.), is described. The species has been recorded in its Caribbean range off Puerto Rico on 12 occasions between March 1999 and December 2010. It differs from all other valid species in the genus by its 1,058-1,116-long, simple, nonsegmented body, and its distribution among hosts of various size, body shape and color. The only records of Cotylellina that appear to be missing from Puerto Rico are 1 October 1983 and 2 October 1999.Q: Detecting data corruption with Python's ctypes When writing C code in Python using ctypes it is possible to expose a C function to Python and detect when the C function has failed. By wrapping the function call in a try except block and asserting an exception object when it occurs I can detect the problem. Is there a similar way to do this with Python? A: Is there a similar way to do this with Python? Yes, using PyErr\_CheckSignals: Can I detect a problem with data at runtime in Python? While using ctypes is not the canonical way to do this, there are at least two examples in the standard library: (1) the base64 module, which is based on stdlib code, and (2) PIL, which is based on the libjpeg library. Both of the above are not only in the stdlib, but also have a ctypes implementation that can be used to call them from Python, and use the exception signals. Turkish forces enter Afrin while notifying residents of the area; Russia, in apparent attempt to prevent it, calls for greater caution. Turkey's military forces have entered Afrin, Syria, as part of its ongoing operation to clear the Syrian town of the Kurdish Democratic Union Party (PYD) and its armed wing, the People's Protection Units (YPG

### **System Requirements:**

Windows: - Supported OS: Windows XP/2000/2003/Vista - Processor: Intel Pentium III 600 MHz (or better), AMD Athlon -Memory: 128 MB RAM - Hard Disk Space: 50 MB - Display: 1024x768 or higher resolution - Network: Broadband Internet connection - DirectX version: 9.0c - Windows Sound System: WDM compatible driver Macintosh: - Supported OS: OS 10.3.9, OS 10.4.9 (

[http://fengshuiforlife.eu/wp-content/uploads/2022/06/HD\\_Cannabis\\_Strain\\_Directory.pdf](http://fengshuiforlife.eu/wp-content/uploads/2022/06/HD_Cannabis_Strain_Directory.pdf)

<https://hanna-kash.ru/wp-content/uploads/2022/06/elivlad.pdf>

<https://sfinancialsolutions.com/insert-wikipedia-link-crack-torrent-activation-code-april-2022/>

<http://gomeztorrero.com/juiceboxbuilder-lite-crack-download/>

[https://gsmile.app/upload/files/2022/06/wrXAESoU45iHmRzjhGXz\\_07\\_52be653c342947e3d0622584da52df6c\\_file.pdf](https://gsmile.app/upload/files/2022/06/wrXAESoU45iHmRzjhGXz_07_52be653c342947e3d0622584da52df6c_file.pdf)

<http://www.asianewsnow.com/wp-content/uploads/2022/06/XToolBox.pdf>

<https://ebs.co.zw/advert/virtual-puppy-download-latest/>

<http://tejarahworld.com/?p=6359>

<https://delcohempco.com/2022/06/07/nxml2csv-crack-license-key-full-latest-2022/>

[https://kurditi.com/upload/files/2022/06/WedFKnKnxsPe3dvDS45w\\_07\\_52be653c342947e3d0622584da52df6c\\_file.pdf](https://kurditi.com/upload/files/2022/06/WedFKnKnxsPe3dvDS45w_07_52be653c342947e3d0622584da52df6c_file.pdf) [https://axisflare.com/upload/files/2022/06/67Nvs7XnG6PWpEksblrz\\_07\\_52be653c342947e3d0622584da52df6c\\_file.pdf](https://axisflare.com/upload/files/2022/06/67Nvs7XnG6PWpEksblrz_07_52be653c342947e3d0622584da52df6c_file.pdf) <http://www.sartorishotel.it/?p=5903>

<https://retspro.com/abk-securesys-crack-for-pc-latest/>

[https://www.probnation.com/upload/files/2022/06/hj1lnjsTEjL5qxRGy9ne\\_07\\_52be653c342947e3d0622584da52df6c\\_file.pdf](https://www.probnation.com/upload/files/2022/06/hj1lnjsTEjL5qxRGy9ne_07_52be653c342947e3d0622584da52df6c_file.pdf) <http://alaquairum.net/?p=1983>

<https://kjvreadersbible.com/wp-content/uploads/2022/06/elwozla.pdf>

<http://clowder-house.org/?p=753>

[https://hestur.se/upload/files/2022/06/gBsTLXOBYpxT8CilUuTP\\_07\\_52be653c342947e3d0622584da52df6c\\_file.pdf](https://hestur.se/upload/files/2022/06/gBsTLXOBYpxT8CilUuTP_07_52be653c342947e3d0622584da52df6c_file.pdf)

<https://tablerodeajedrez.net/2022/06/07/psa-file-organizer-crack-free-download/>

<https://captainseduction.fr/wp-content/uploads/2022/06/daifinn.pdf>